## **How To Configure PSD Logistics To Send E-mails**

**Last Updated 20/12/2022**

## **Solution**

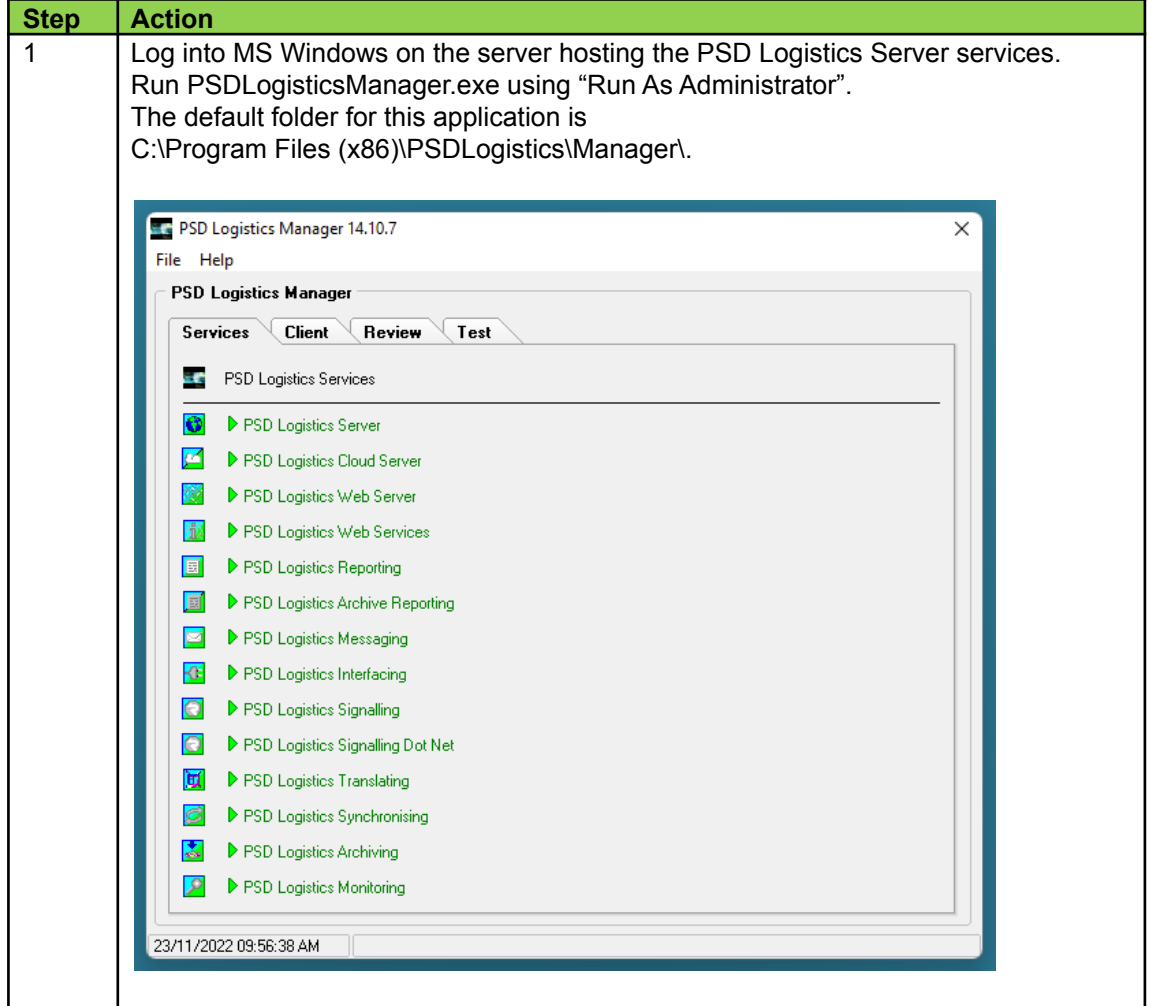

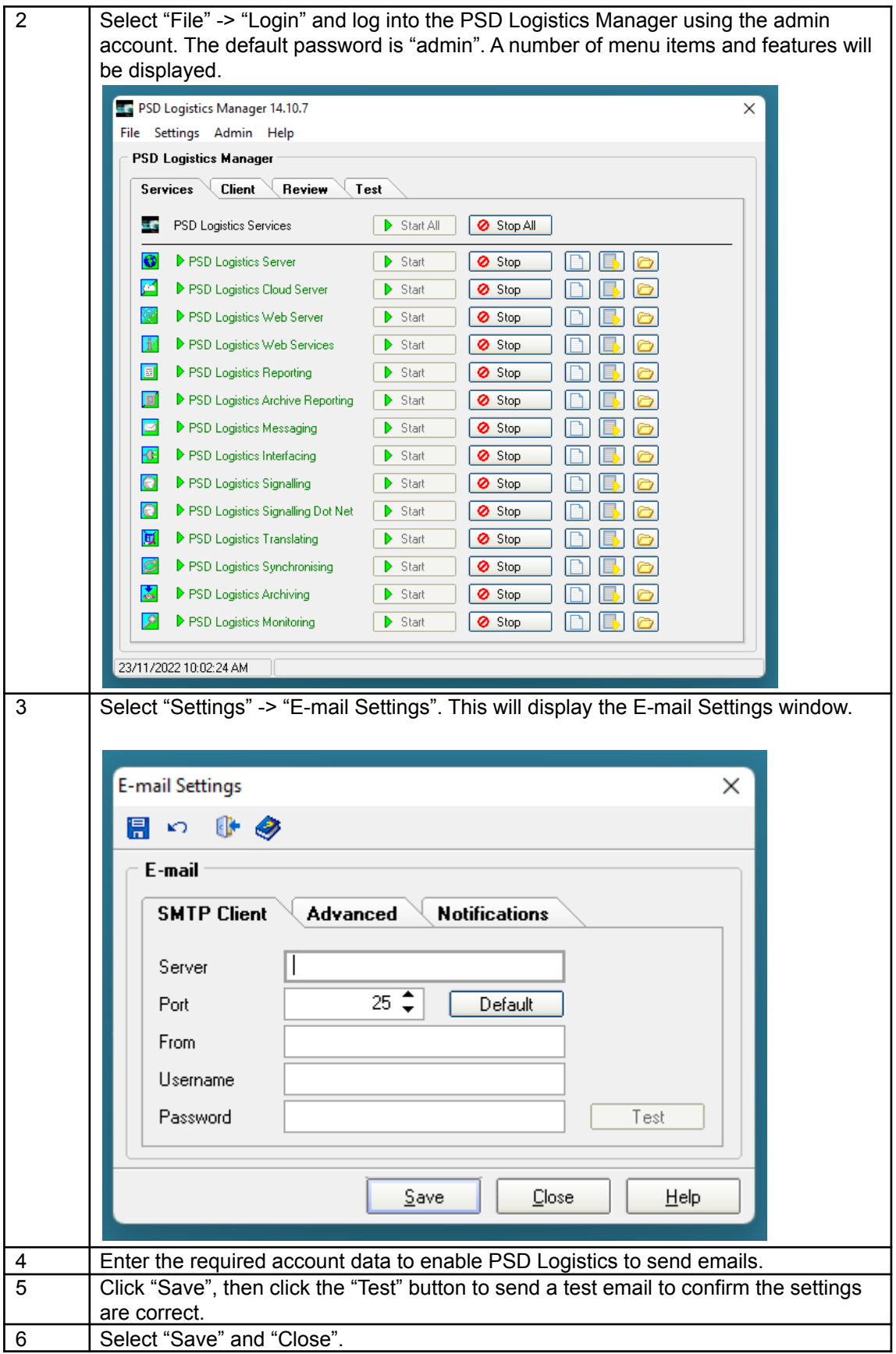